在加密市场上,每一次变动都可能引起相关虚拟货币价格变化。这就需要我们选 择一所专业能力更强,安全系数更高的虚拟货币交易网站。在此推荐Bitget不论从 技术上还是从行业本身出发,Bitget目前已被国际知名安全评级机构CER的收录上 线。

 Bitget在日本、韩国、加拿大等地设有分部,目前全球累计注册投资者超90万,它是 一个专门的数字货币衍生品交易所,允许投资者在其交易平台内进行杠杆交易,包括 永续合约、期货合约以及期权交易等,并且该交易所还提供一系列的交易工具,例如 限价单、市价单、止损单以及跟踪止损单等,这也使交易更加方便与灵活。

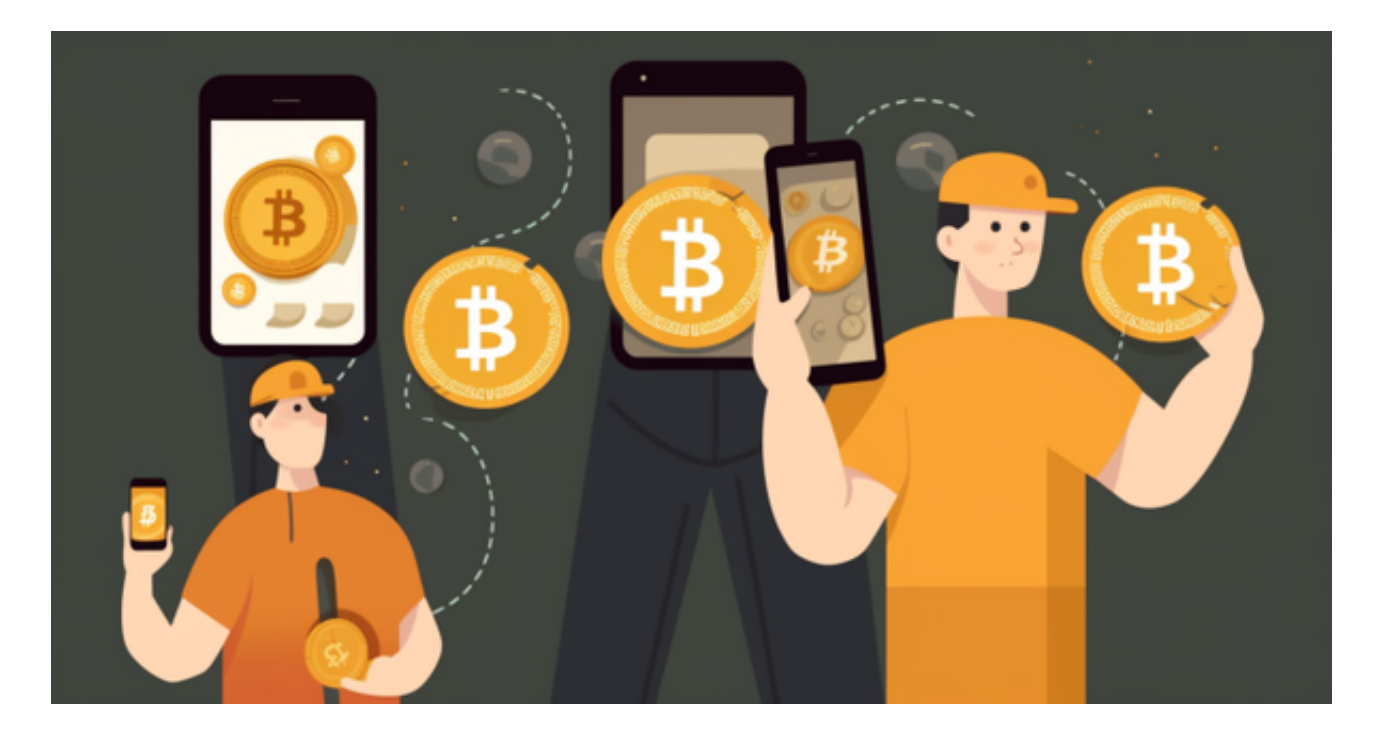

 Bitget交易所提供数字货币合约交易,支持多种合约类型,包括永续合约、季度合约 等,也会提供数字货币市场行情,包括实时价格、涨跌幅、成交量,支持数字货币的充 值、提现、转账等操作,提供资产管理功能,方便用户管理数字资产。并且最重要的 一点是采用多重安全措施,包括SSL加密、多重签名等技术,确保用户的数字资产安全 。

 无论是初学者还是资深的虚拟货币交易者,下载bitget app都可以帮助您更好的进行数字资产交易。

Bitget使用攻略

 Bitget APP是一款方便用户进行数字货币交易的工具,用户可以在手机上随时随 地进行交易。下载和安装Bitget APP非常简单,只需要在应用商店搜索或者在官网 上下载即可。注册和登录Bitget账号后,用户可以进行数字货币的交易、充值、提 现等操作。

 1. 注册并实名认证:在使用Bitget交易平台之前,需要进行注册并进行实名认证 。在注册时,需要输入真实姓名、身份证号码和联系方式等个人信息,并上传相关 证明文件进行实名认证。实名认证的成功与否直接影响到账户的使用和交易的安全 性。

 2. 充值数字资产:认证成功后,需要在平台上进行数字资产充值才能进行数字资 产交易。进入资金管理页面,选择充值方式并按提示操作即可。

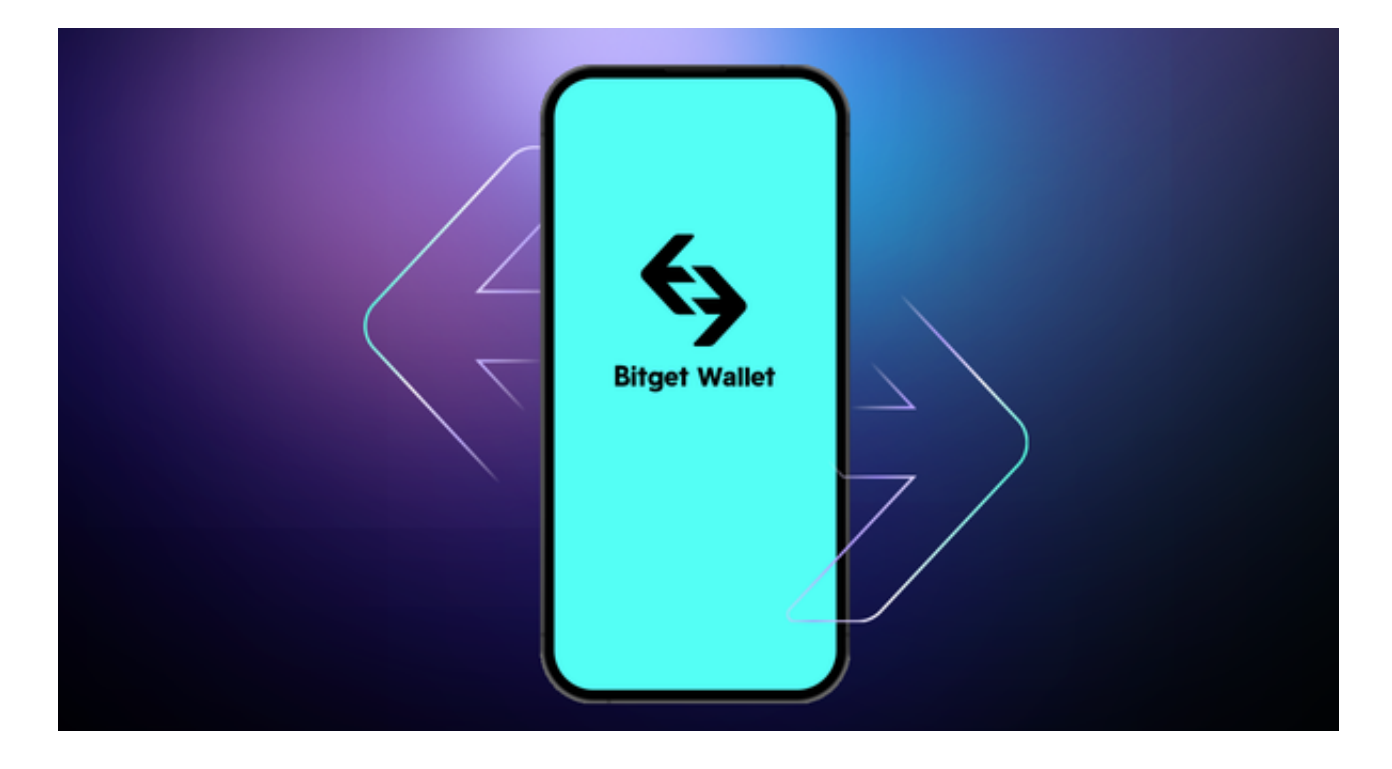

 3. 了解交易规则:在进行数字资产交易之前,需要了解Bitget平台的各种交易规 则,如交易时间、交易手续费、交易限额、交易对等信息。

 4. Bitget平台提供了多种数字资产交易助手,包括交易组合、K线图、深度图等, 用户可以根据自身需求进行选择并学习使用。